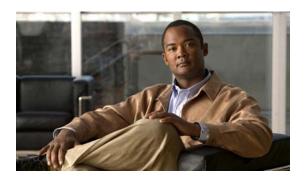

# **V** Commands

This chapter describes the Cisco NX-OS security commands that begin with V.

### vlan access-map

To create a new VLAN access map or to configure an existing VLAN access map, use the **vlan access-map** command. To remove a VLAN access map, use the **no** form of this command.

vlan access-map map-name

no vlan access-map map-name

#### **Syntax Description**

| тар-пате | Name of the VLAN access map that you want to create or configure. The |
|----------|-----------------------------------------------------------------------|
|          | name can be up to 64 alphanumeric, case-sensitive characters.         |

#### **Command Default**

None

#### **Command Modes**

Global configuration mode

#### **Command History**

| Release     | Modification                 |
|-------------|------------------------------|
| 6.0(2)N1(1) | This command was introduced. |

#### **Usage Guidelines**

Each VLAN access map can include one match command and one action command.

#### **Examples**

This example shows how to create a VLAN access map named vlan-map-01, assign an IPv4 ACL named ip-acl-01 to the map, specify that the switch forwards packets matching the ACL, and enable statistics for traffic matching the map:

```
switch(config) # vlan access-map vlan-map-01
switch(config-access-map) # match ip address ip-acl-01
switch(config-access-map) # action forward
switch(config-access-map) # statistics
```

| Command              | Description                                                     |
|----------------------|-----------------------------------------------------------------|
| action               | Specifies an action for traffic filtering in a VLAN access map. |
| match                | Specifies an ACL for traffic filtering in a VLAN access map.    |
| show vlan access-map | Displays all VLAN access maps or a VLAN access map.             |
| show vlan filter     | Displays information about how a VLAN access map is applied.    |
| vlan filter          | Applies a VLAN access map to one or more VLANs.                 |

### vlan filter

To apply a VLAN access map to one or more VLANs, use the **vlan filter** command. To unapply a VLAN access map, use the **no** form of this command.

vlan filter map-name vlan-list VLAN-list

**no vlan filter** *map-name* [**vlan-list** *VLAN-list*]

#### **Syntax Description**

| map-name            | Name of the VLAN access map that you want to create or configuration                                                                                                    | re.      |
|---------------------|----------------------------------------------------------------------------------------------------|----------|
| vlan-list VLAN-list | Specifies the ID of one or more VLANs whose traffic the VLAN according to the ID of one or more VLANs whose traffic the VLAN according to the ID of one or more VLANs whose traffic the VLAN according to the ID of one or more VLANs whose traffic the VLAN according to the ID of one or more VLANs whose traffic the VLAN according to the ID of one or more VLANs whose traffic the VLAN according to the ID of one or more VLANs whose traffic the VLAN according to the ID of one or more VLANs whose traffic the VLAN according to the ID of one or more VLANs whose traffic the VLAN according to the ID of one or more VLANs whose traffic the VLAN according to the ID of one or more VLANs whose traffic the VLAN according to the ID of one or more VLANs whose traffic the VLANs whose traffic the VLANs whose traffic the ID of one or more VLANs whose traffic the ID of one or more VLANs whose VLANs whose VLANs whose VLANs whose VLANs whose VLANs whose VLANs whose VL | cess map |
|                     | Use a hyphen (-) to separate the beginning and ending IDs of a ran VLAN IDs; for example, use 70-100.                                                                                                    | ge of    |
|                     | Use a comma (,) to separate individual VLAN IDs and ranges of VL for example, use 20,70-100,142.                                                                                                    | AN IDs;  |
|                     | Note When you use the <b>no</b> form of this command, the <i>VLAN-list</i> a is optional. If you omit this argument, the switch removes the map from all VLANs where the access map is applied.                                                                                                    | _        |

#### **Command Default**

None

#### Command Modes

Global configuration mode

#### **Command History**

| Release     | Modification                 |
|-------------|------------------------------|
| 6.0(2)N1(1) | This command was introduced. |

#### **Usage Guidelines**

You can apply a VLAN access map to one or more VLANs.

You can apply only one VLAN access map to a VLAN.

The **no** form of this command enables you to unapply a VLAN access map from all or part of the VLAN list that you specified when you applied the access map. To unapply an access map from all VLANs where it is applied, you can omit the *VLAN-list* argument. To unapply an access map from a subset of the VLANs where it is currently applied, use the *VLAN-list* argument to specify the VLANs where the access map should be removed.

#### Examples

This example shows how to apply a VLAN access map named vlan-map-01 to VLANs 20 through 45: switch(config) # vlan filter vlan-map-01 20-45

| Command              | Description                                                     |
|----------------------|-----------------------------------------------------------------|
| action               | Specifies an action for traffic filtering in a VLAN access map. |
| match                | Specifies an ACL for traffic filtering in a VLAN access map.    |
| show vlan access-map | Displays all VLAN access maps or a VLAN access map.             |
| show vlan filter     | Displays information about how a VLAN access map is applied.    |
| vlan access-map      | Configures a VLAN access map.                                   |

### vlan policy deny

To enter VLAN policy configuration mode for a user role, use the **vlan policy deny** command. To revert to the default VLAN policy for a user role, use the **no** form of this command.

vlan policy deny

no vlan policy deny

**Syntax Description** 

This command has no arguments or keywords.

**Command Default** 

All VLANs

**Command Modes** 

User role configuration mode

#### **Command History**

| Release     | Modification                 |
|-------------|------------------------------|
| 6.0(2)N1(1) | This command was introduced. |

#### **Examples**

This example shows how to enter VLAN policy configuration mode for a user role:

switch(config)# role name MyRole
switch(config-role)# vlan policy deny
switch(config-role-vlan)#

This example shows how to revert to the default VLAN policy for a user role:

switch# configure terminal
switch(config)# role name MyRole
switch(config-role)# no vlan policy deny

| Command   | Description                                                               |
|-----------|---------------------------------------------------------------------------|
| role name | Creates or specifies a user role and enters user role configuration mode. |
| show role | Displays user role information.                                           |

## vrf policy deny

To configure the deny access to a virtual forwarding and routing instance (VRF) policy for a user role, use the **vrf policy deny** command. To revert to the default VRF policy configuration for a user role, use the **no** form of this command.

vrf policy deny

no vrf policy deny

**Syntax Description** 

This command has no arguments or keywords.

**Command Default** 

None

**Command Modes** 

User role configuration mode

#### **Command History**

| Release     | Modification                 |
|-------------|------------------------------|
| 6.0(2)N1(1) | This command was introduced. |

#### **Examples**

This example shows how to enter VRF policy configuration mode for a user role:

switch(config)# role name MyRole
switch(config-role)# vrf policy deny
switch(config-role-vrf)#

This example shows how to revert to the default VRF policy for a user role:

switch(config)# role name MyRole
switch(config-role)# no vrf policy deny

| Command   | Description                                                               |
|-----------|---------------------------------------------------------------------------|
| role name | Creates or specifies a user role and enters user role configuration mode. |
| show role | Displays user role information.                                           |

### vsan policy deny

To configure the deny access to a VSAN policy for a user role, use the **vsan policy deny** command. To revert to the default VSAN policy configuration for a user role, use the **no** form of this command.

vsan policy deny

no vsan policy deny

**Syntax Description** 

This command has no arguments or keywords.

**Command Default** 

None

**Command Modes** 

User role configuration mode

#### **Command History**

| Release     | Modification                 |
|-------------|------------------------------|
| 6.0(2)N1(1) | This command was introduced. |

#### **Usage Guidelines**

To permit access to the VSAN policy, use the **permit vsan** command.

#### Examples

This example shows how to deny access to a VSAN policy for a user role:

```
switch(config)# role name MyRole
switch(config-role)# vsan policy deny
switch(config-role-vsan)#
```

This example shows how to revert to the default VSAN policy configuration for a user role:

```
switch(config) # role name MyRole
switch(config-role) # vsan policy deny
switch(config-role-vsan) # no vsan policy deny
switch(config-role) #
```

| Command     | Description                                                               |
|-------------|---------------------------------------------------------------------------|
| permit vsan | Configures permit access to a VSAN policy for a user.                     |
| role name   | Creates or specifies a user role and enters user role configuration mode. |
| show role   | Displays user role information.                                           |

vsan policy deny